# **Radian**

**Block Group: [Trigonometric Functions](https://wiki.dglogik.com/dglux5_wiki:dataflow:dataflow_blocks_reference:trigonometric_functions:home)** Icon:

The Radian block converts degrees to radians.

For information on using dataflow blocks, see [Dataflow](https://wiki.dglogik.com/dglux5_wiki:dataflow:home).

## **Input/Output Property**

The following property of the Radian block can take input and give output.

• input (number)

**input** specifies the angle in degrees, to convert to radians.

## **Output Property**

The following property of the Radian block can give output but cannot take input.

• output (number)

**output** returns the input value, converted from degrees to radians.

### **Example**

The following image shows an example of the Radian block. In this example, 270 degrees is converted to radians.

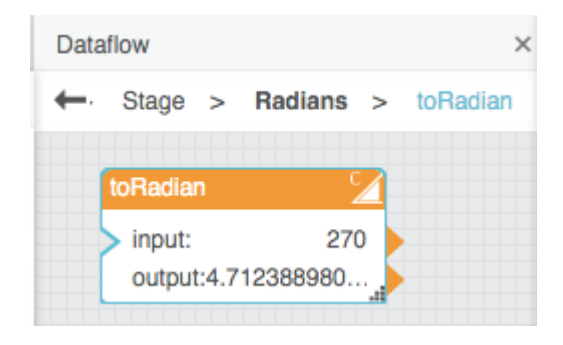

DGLogik - https://wiki.dglogik.com/

#### [Previous: Degree](https://wiki.dglogik.com/dglux5_wiki:dataflow:dataflow_blocks_reference:trigonometric_functions:degree)

#### [Next: Sine](https://wiki.dglogik.com/dglux5_wiki:dataflow:dataflow_blocks_reference:trigonometric_functions:sine)

From: <https://wiki.dglogik.com/>- **DGLogik**

Permanent link: **[https://wiki.dglogik.com/dglux5\\_wiki:dataflow:dataflow\\_blocks\\_reference:trigonometric\\_functions:radian](https://wiki.dglogik.com/dglux5_wiki:dataflow:dataflow_blocks_reference:trigonometric_functions:radian)**

Last update: **2021/09/20 15:03**

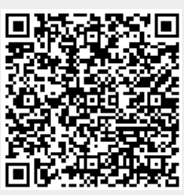